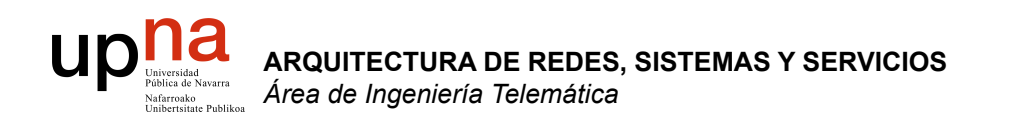

## **TCP**

Area de Ingeniería Telemática http://www.tlm.unavarra.es

Arquitectura de Redes, Sistemas y Servicios 3º Ingeniería de Telecomunicación

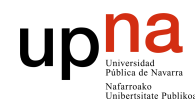

**ARQUITECTURA DE REDES, SISTEMAS Y SERVICIOS**  *Área de Ingeniería Telemática*

**ARQUITECTURA DE REDES<br>SISTEMAS Y SERVICIOS** área de Ingeniería Telemática

## TCP: Control de flujo

- El receptor de TCP tiene un buffer en el que TCP va colocando los datos que llegan.
	- Estos datos se le entregan al nivel de aplicación al hacer un read() sobre el socket
	- La aplicación puede ser lenta al leer los datos. Qué pasa si los datos llegan y no hay buffer?
	- Hace falta un mecanismo que ajuste la velocidad de los datos que llegan a la velocidad a la que lee la aplicación
- Este es el problema del **control de flujo**.
	- Es un problema general de los protocolos de comunicaciones
	- **read()** – Normalmente se resuelve haciendo que el receptor sea capaz de enviar indicaciones al emisor de que su buffer se esta llenando para que este reduzca la velocidad de envío

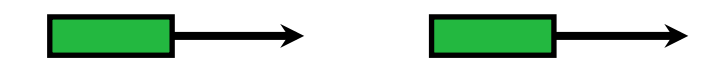

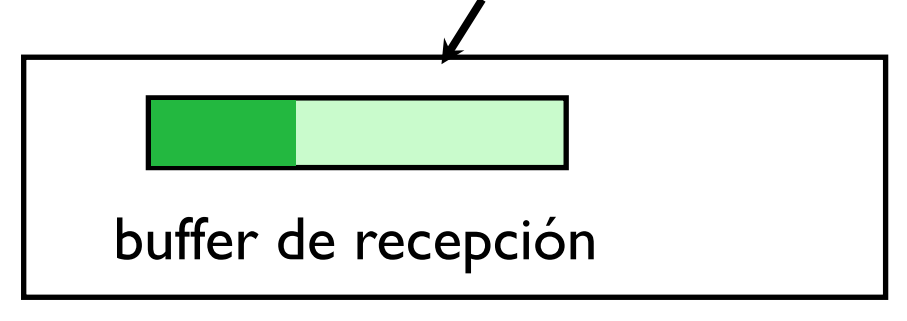

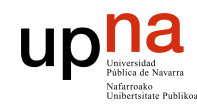

**ARQUITECTURA DE REDES, SISTEMAS Y SERVICIOS**  *Área de Ingeniería Telemática*

**ARQUITECTURA DE REDES<br>SISTEMAS Y SERVICIOS** írea de Ingeniería Telemátic

## TCP: Control de flujo

- TCP informa al emisor de cuanto buffer tiene libre en cada paquete que le envía !!
	- Esa es la función del campo ventana de recepción de la cabecera
	- En cada paquete el receptor anuncia cuantos datos es capaz de recibir
	- Este valor se utiliza como máximo numero de bytes que se pueden tener en la red sin recibir ACK. Máximo de la ventana deslizante

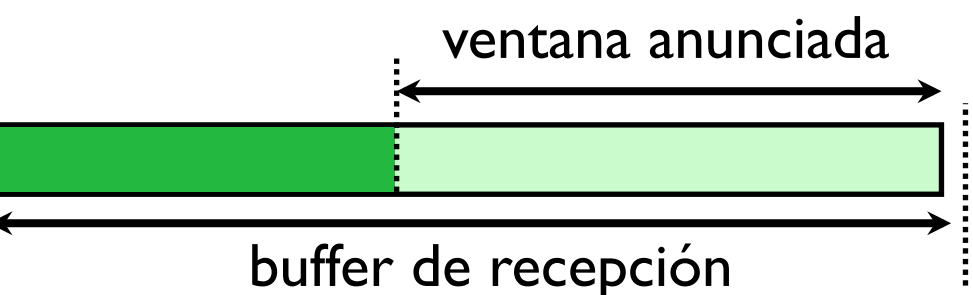

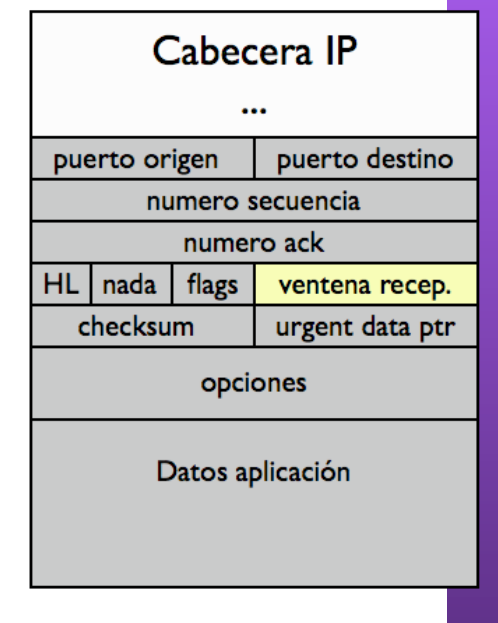

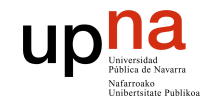

ngeniería Telemática

## Ejemplo

· De una transferencia de página web

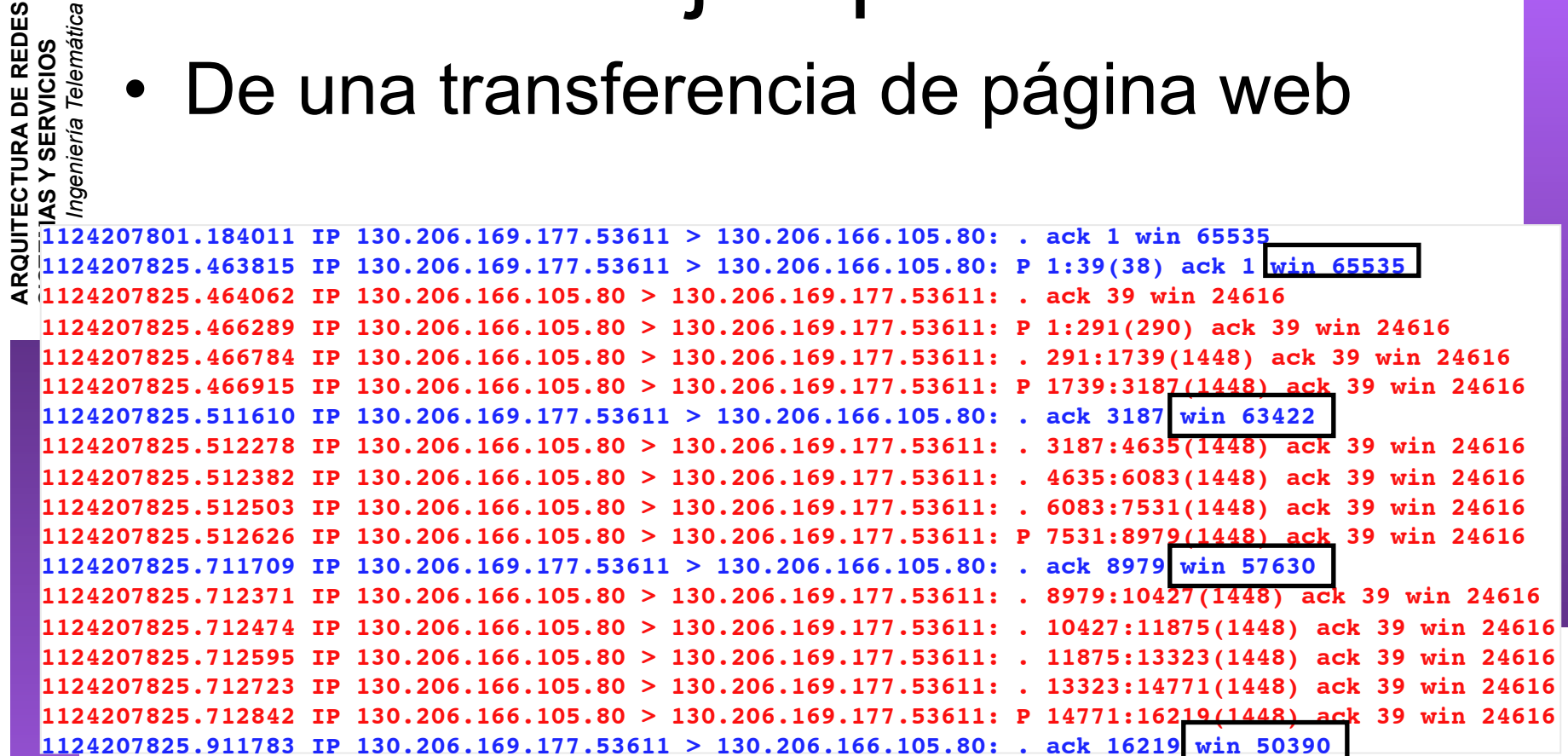

• Conforme recibo datos se va llenando el buffer